# Prince 2® Cross Reference Activities per Product

#### **Key roles**

CP - Corporate/Program management Ex - Executive SU - Sr. User SS - Sr. Supplier PM - Project Manager TM - Team Manager PA - Project Assurance PS - Project Support (Office)

#### **Key responsibilities**

- P Produce R - Review
- A Approve

Between brackets in other process

#### **Other conventions**

Input / trigger in grey text.

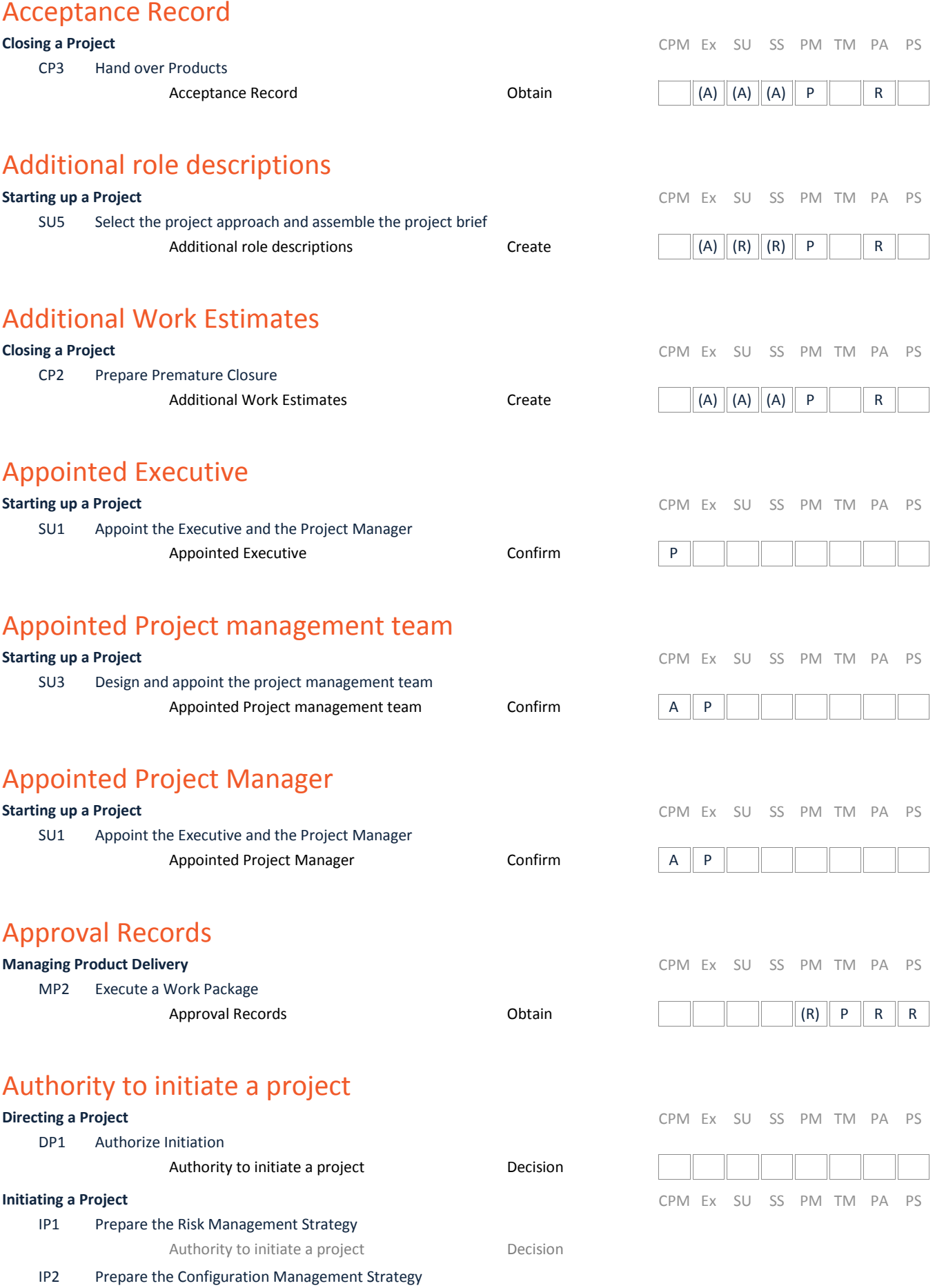

Authority to initiate a project Decision

### Authorization to deliver a Work Package

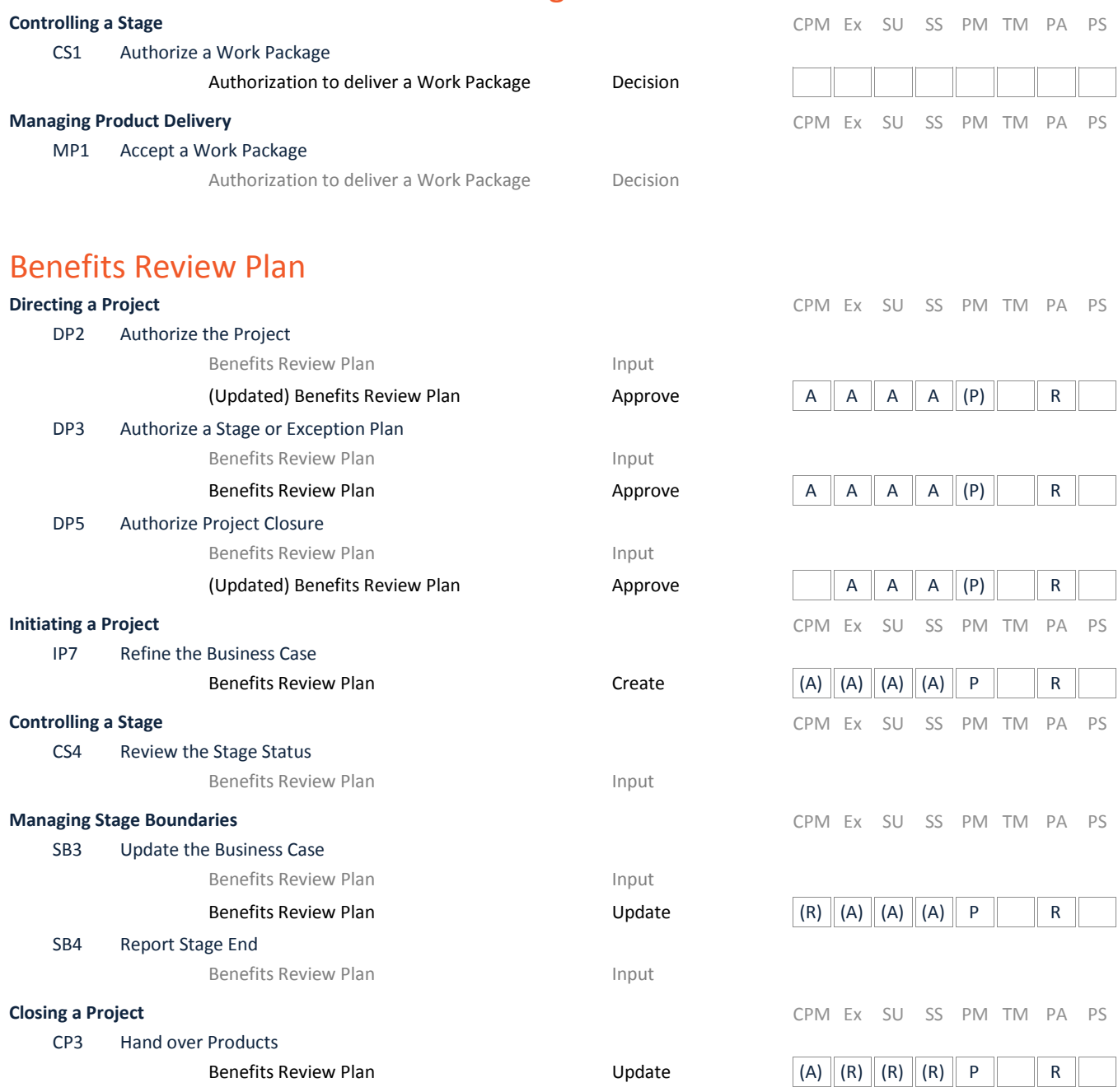

#### Business Case

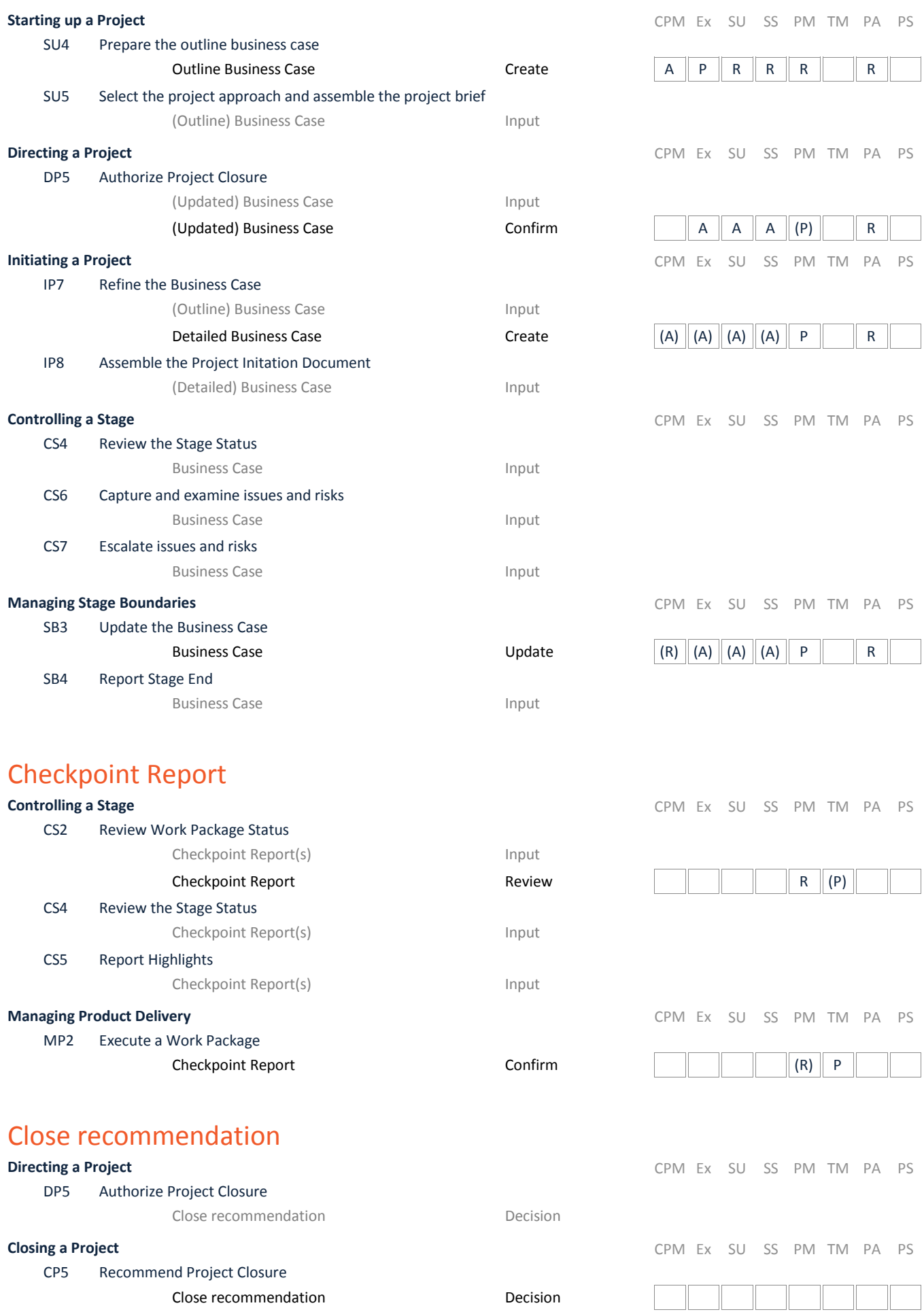

#### Closure notifiaction

#### **Directing a Project** CPM Ex SU SS PM TM PA PS DP5 Authorize Project Closure Closure notifiaction extending the second service of the service of the service of the service of the service o Communication Management Strategy **Initiating a Project** CPM Ex SU SS PM TM PA PS IP4 Prepare the Communication Management Strategy Communication Management Strategy Create  $\left\| (A) \right\| (A) \left\| (A) \right\| P \right\| \left\| R$ IP5 Set up Project Controls Communication Management Strategy **Input** IP6 Create the Project Plan Communication Management Strategy **Input** IP8 Assemble the Project Initation Document Communication Management Strategy **Input Controlling a Stage Stage and Stage and Stage Stage Stage Stage and Stage Stage Stage Stage Stage Stage Stage Stage Stage Stage Stage Stage Stage Stage Stage Stage Stage Stage Stage Stage Stage Stage Stage Stage Stage Sta** CS5 Report Highlights Communication Management Strategy **Input** CS6 Capture and examine issues and risks Communication Management Strategy **Input Managing Stage Boundaries CPM Ex SU SS PM TM PA PS CPM Ex SU SS PM TM PA PS** SB4 Report Stage End Communication Management Strategy **Input Closing a Project Closing a Project CPM Ex SU SS PM TM PA PS** CP5 Recommend Project Closure Communication Management Strategy **Input**

### Configuration Item Records

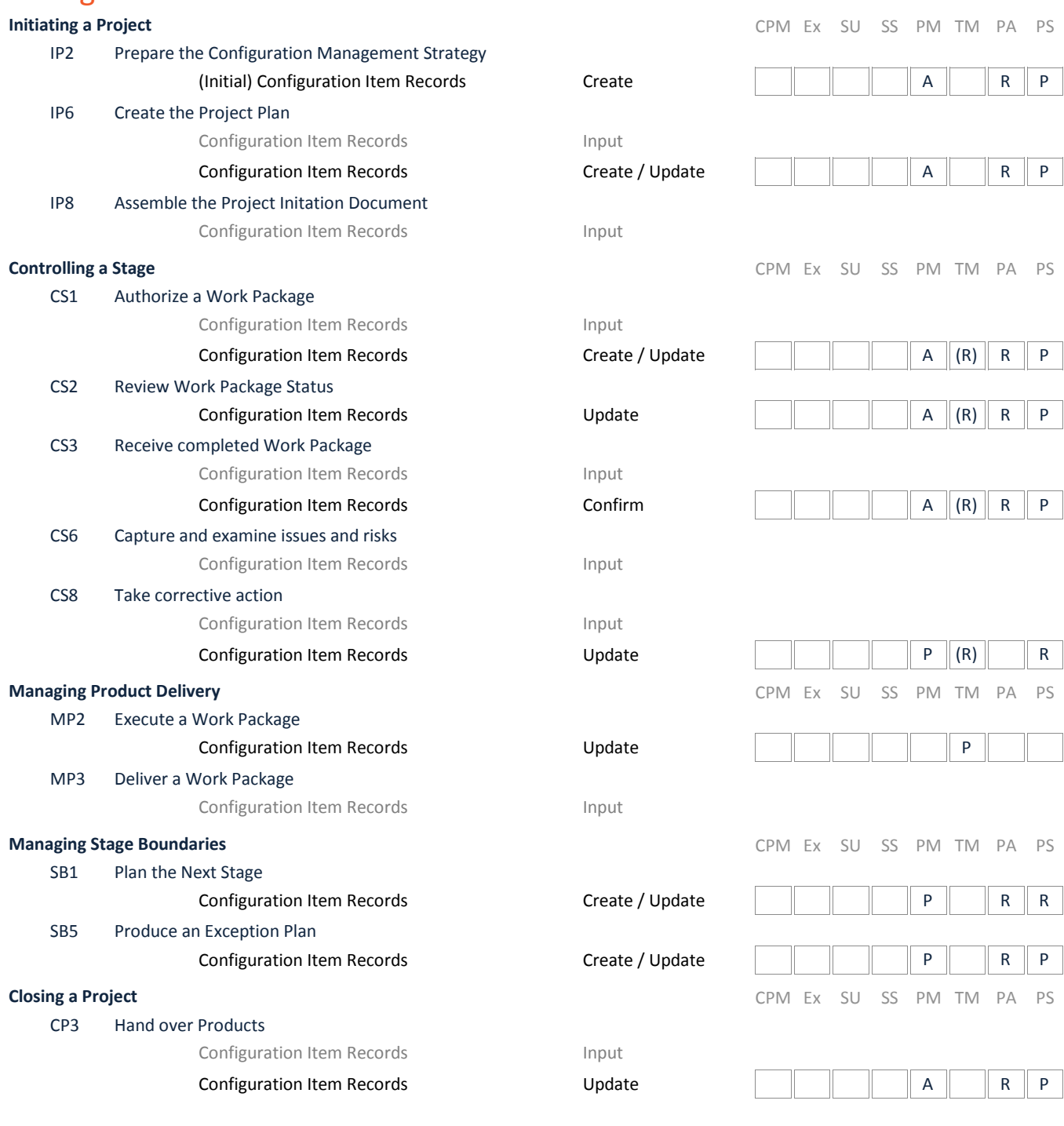

# **Configuration Management Strategy**

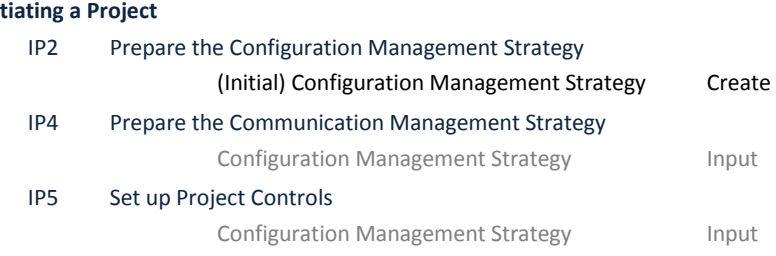

**Initiating a Project** CPM Ex SU SS PM TM PA PS

 $\begin{array}{|c|c|c|c|c|}\hline (A) & (A) & (A) & P & R \\ \hline \end{array}$ 

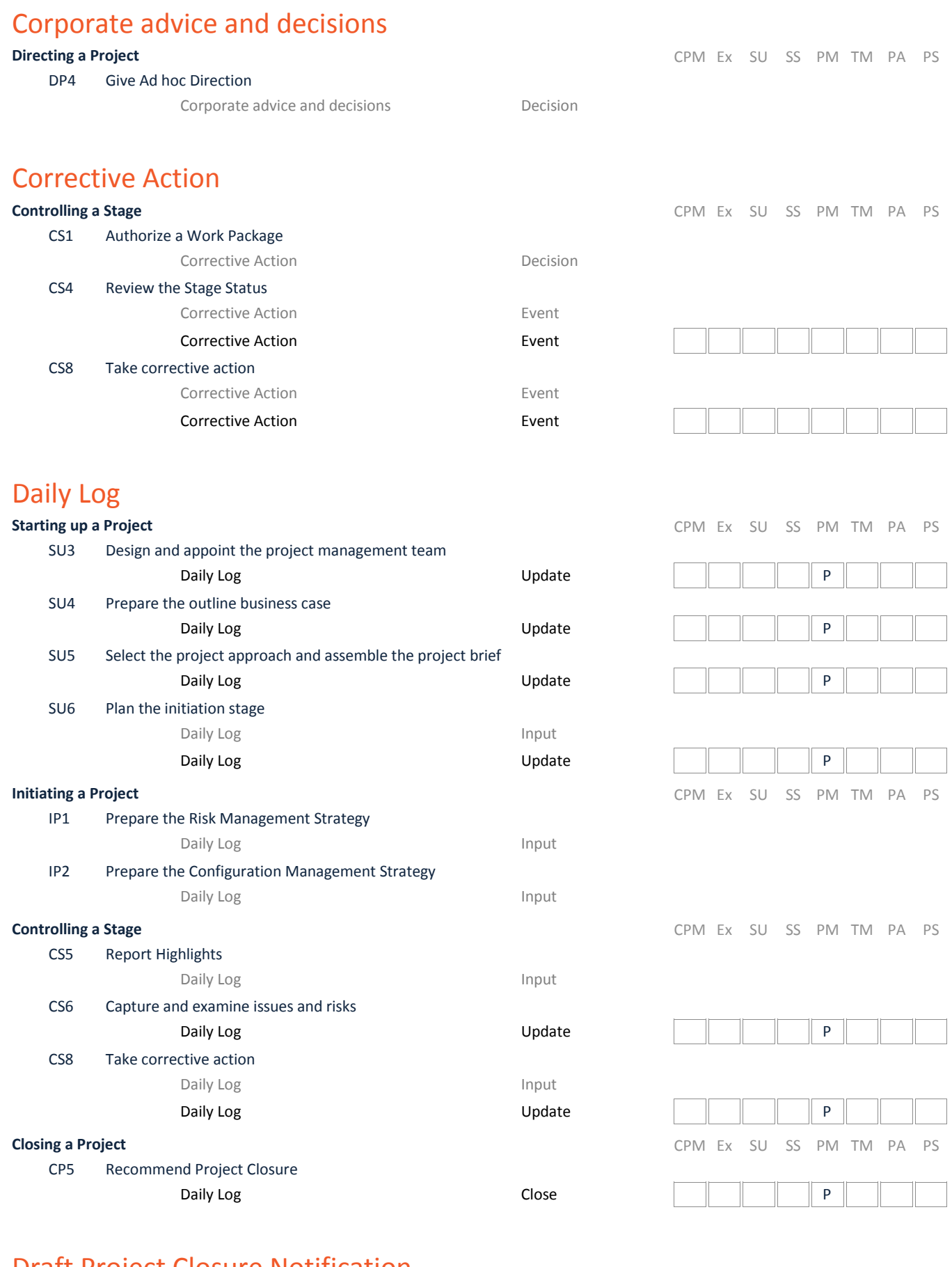

#### Draft Project Closure Notification

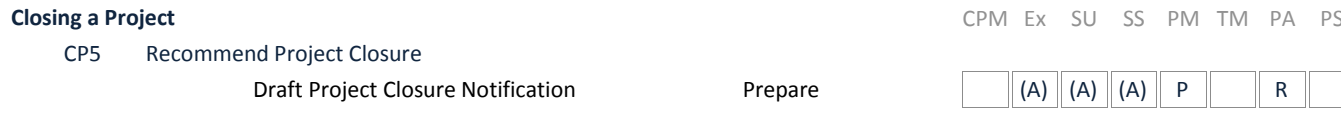

## End Project Report

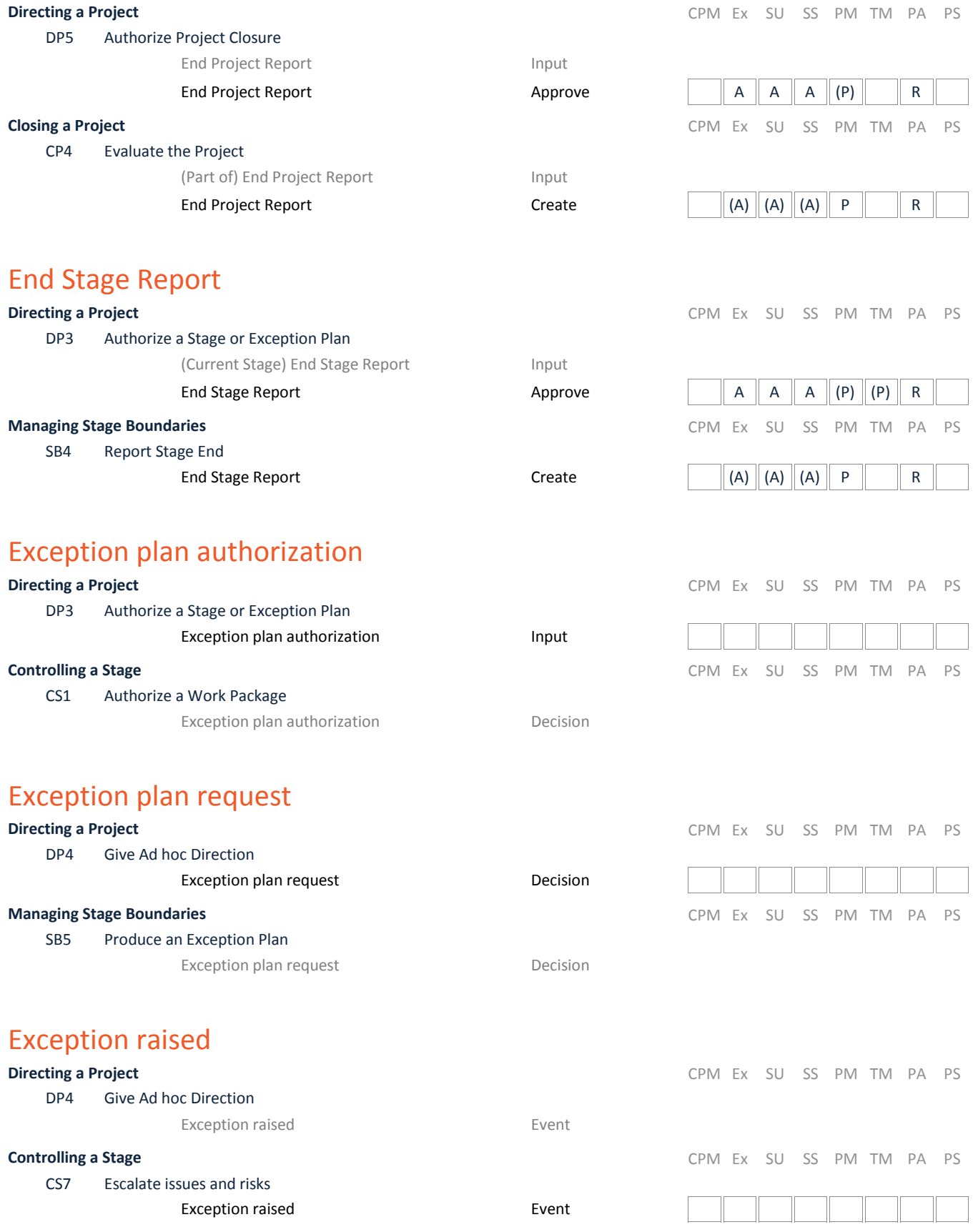

# Exception Report<br>Directing a Project

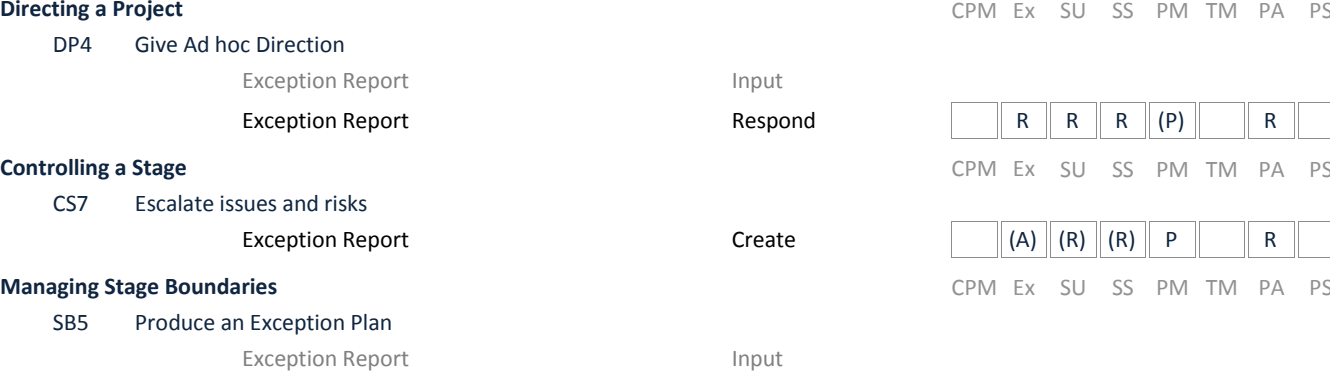

## Executive role description

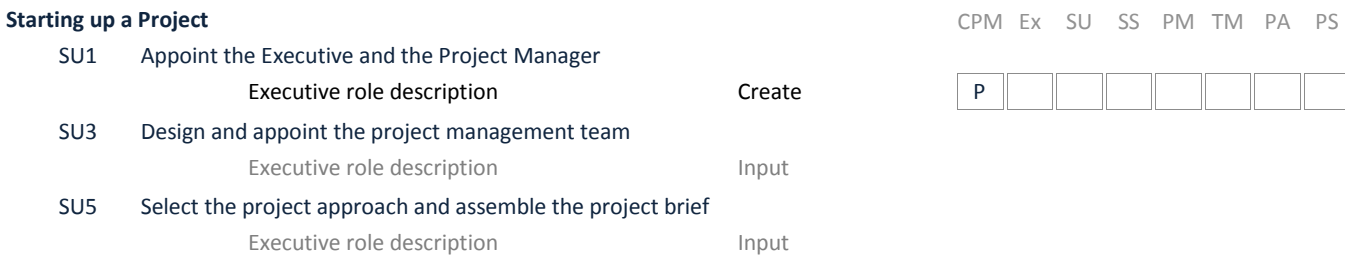

### Follow-on action recommendations

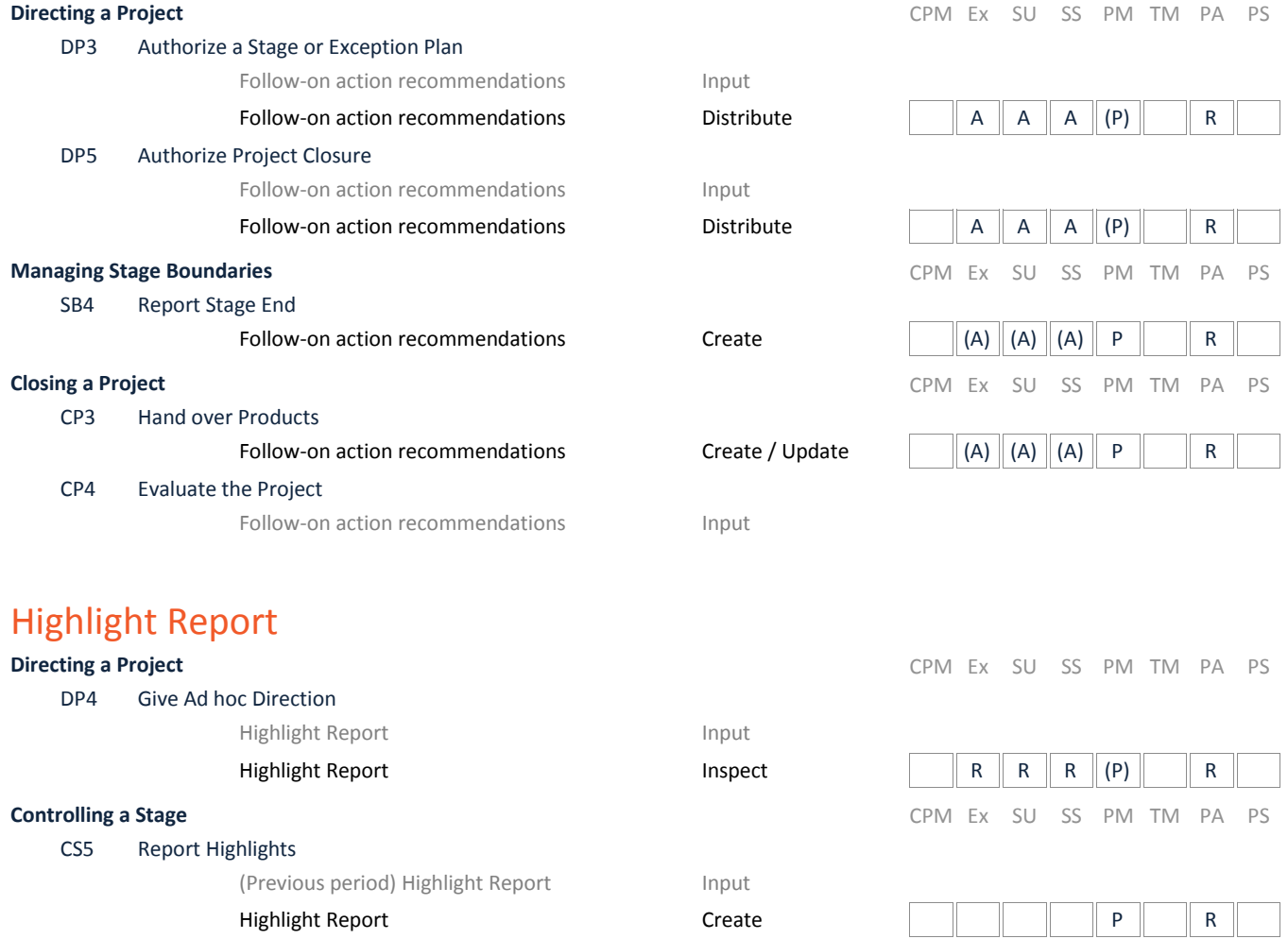

#### Initiation notification

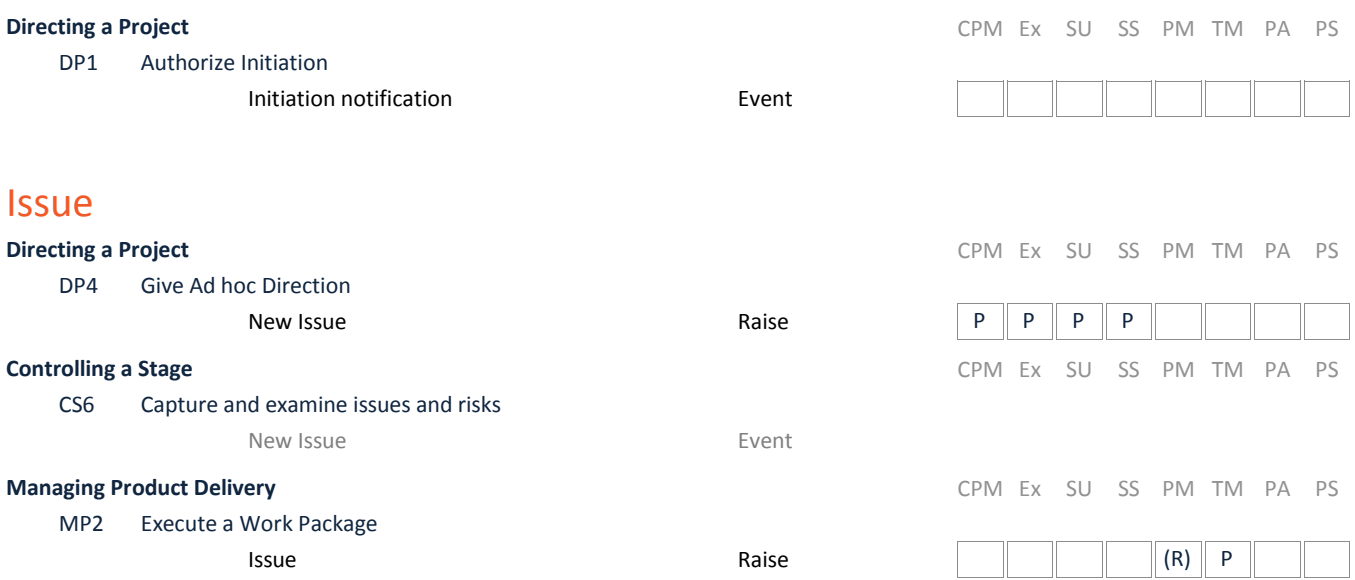

## Issue Register

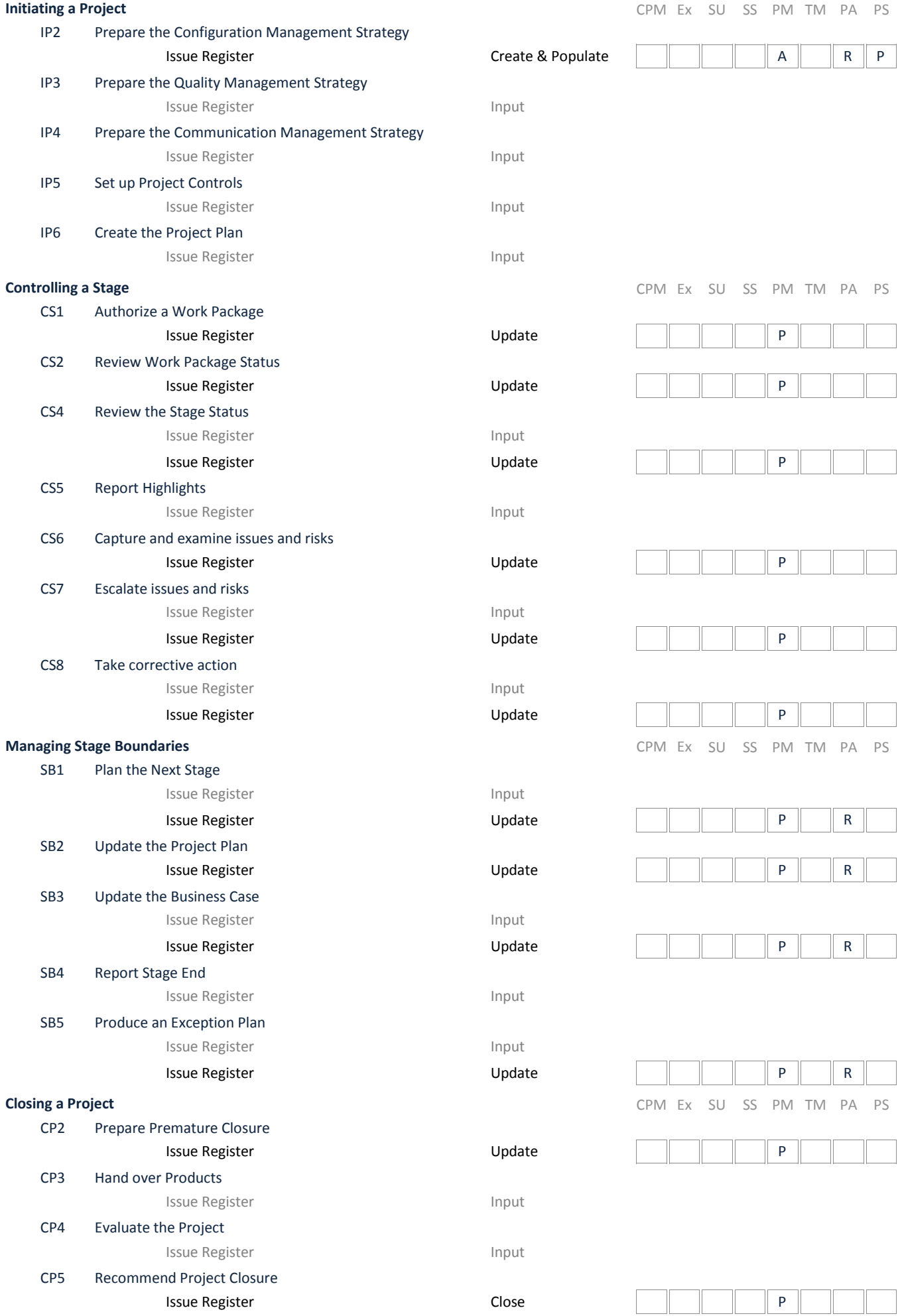

### Issue Report

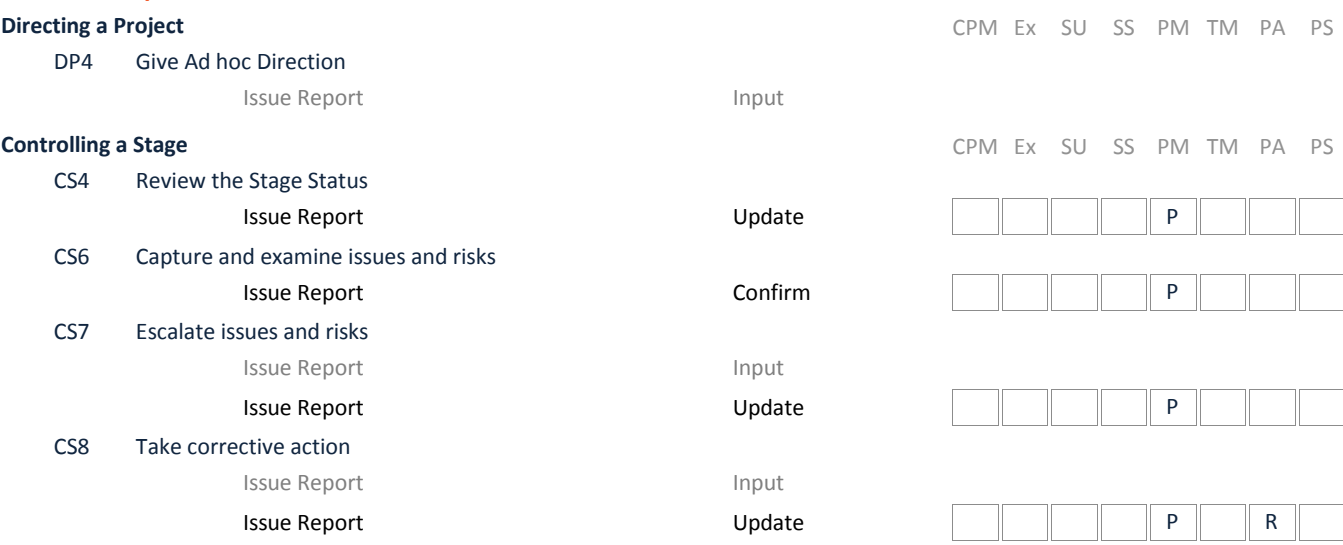

### Lessons Log

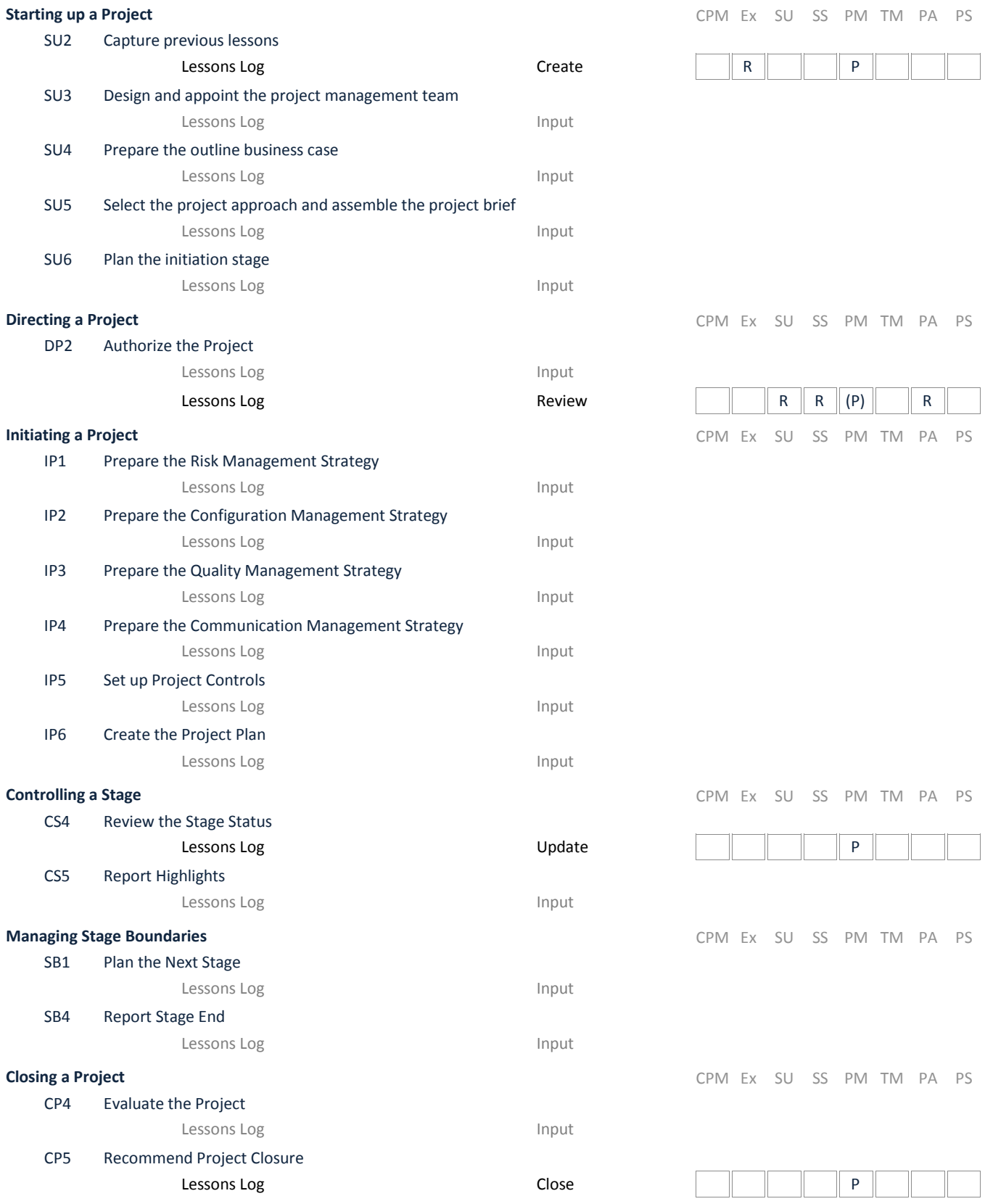

### Lessons Report

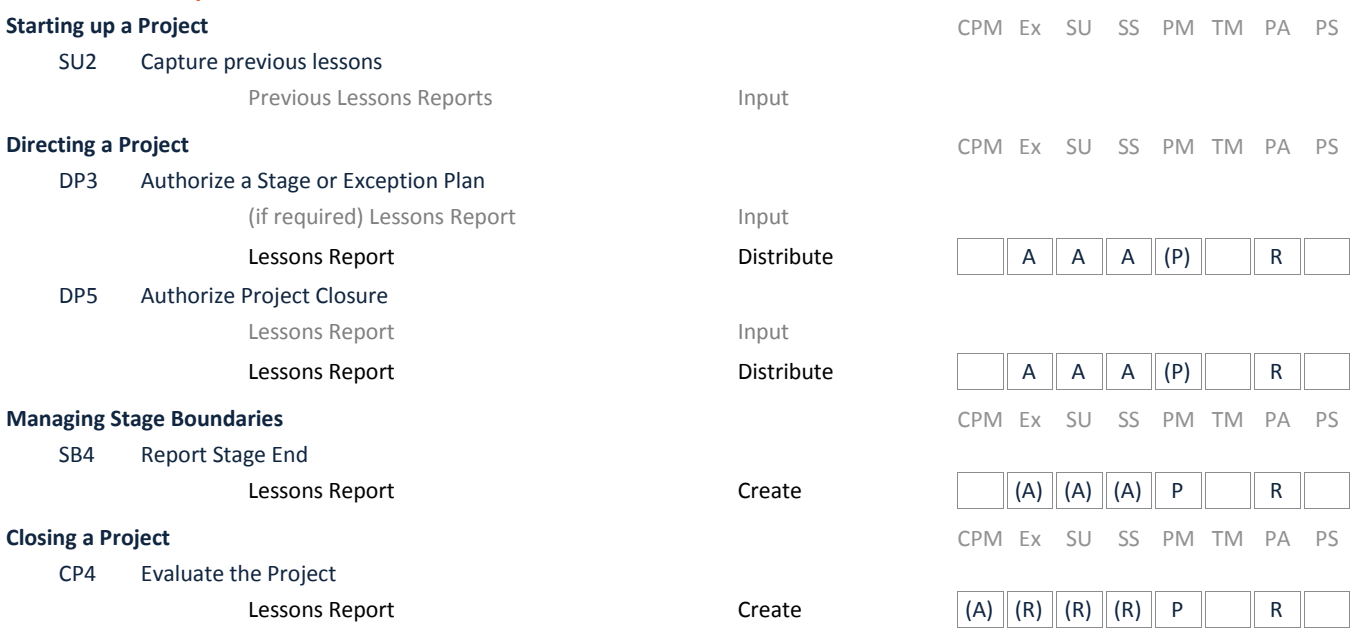

#### Plan

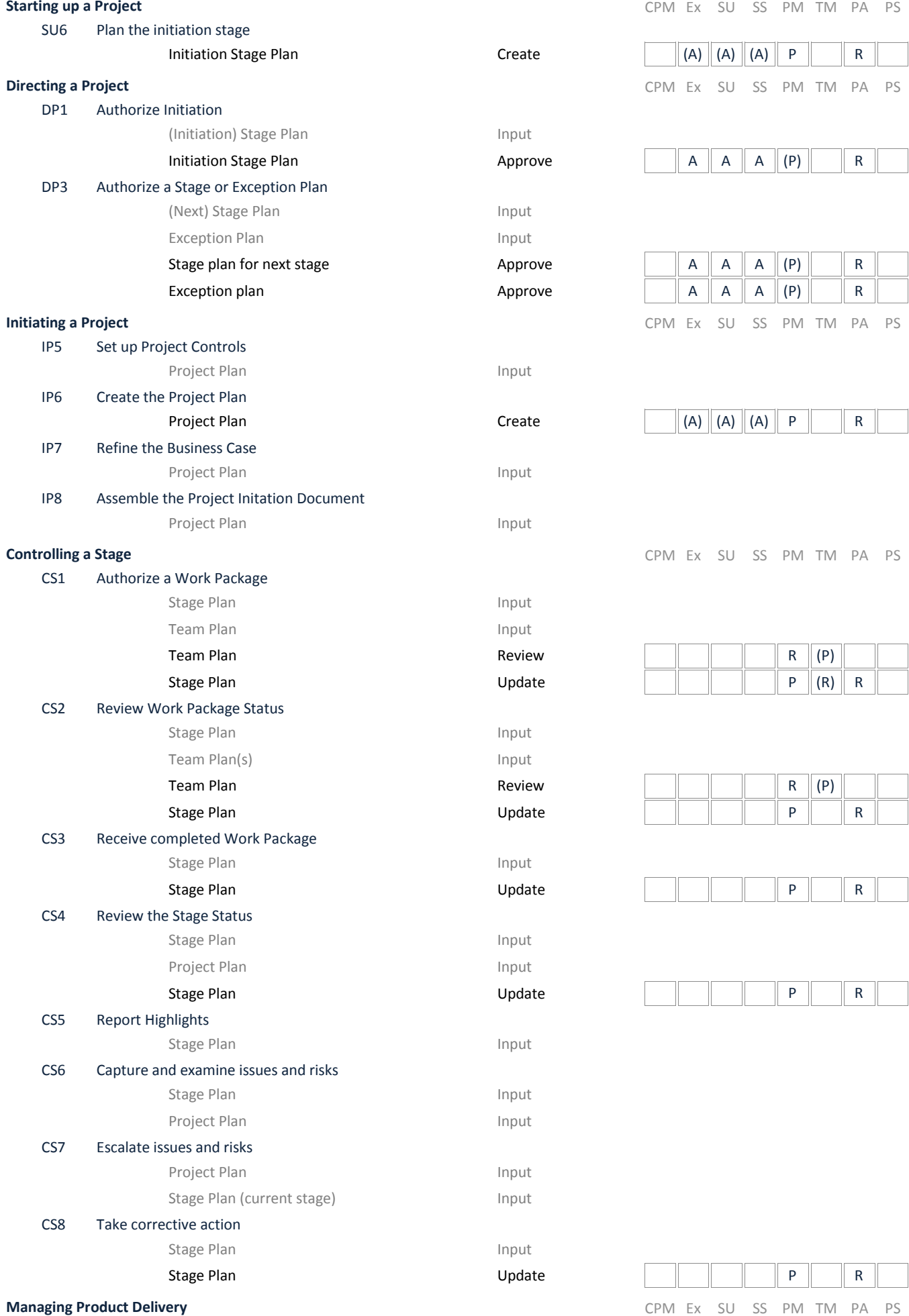

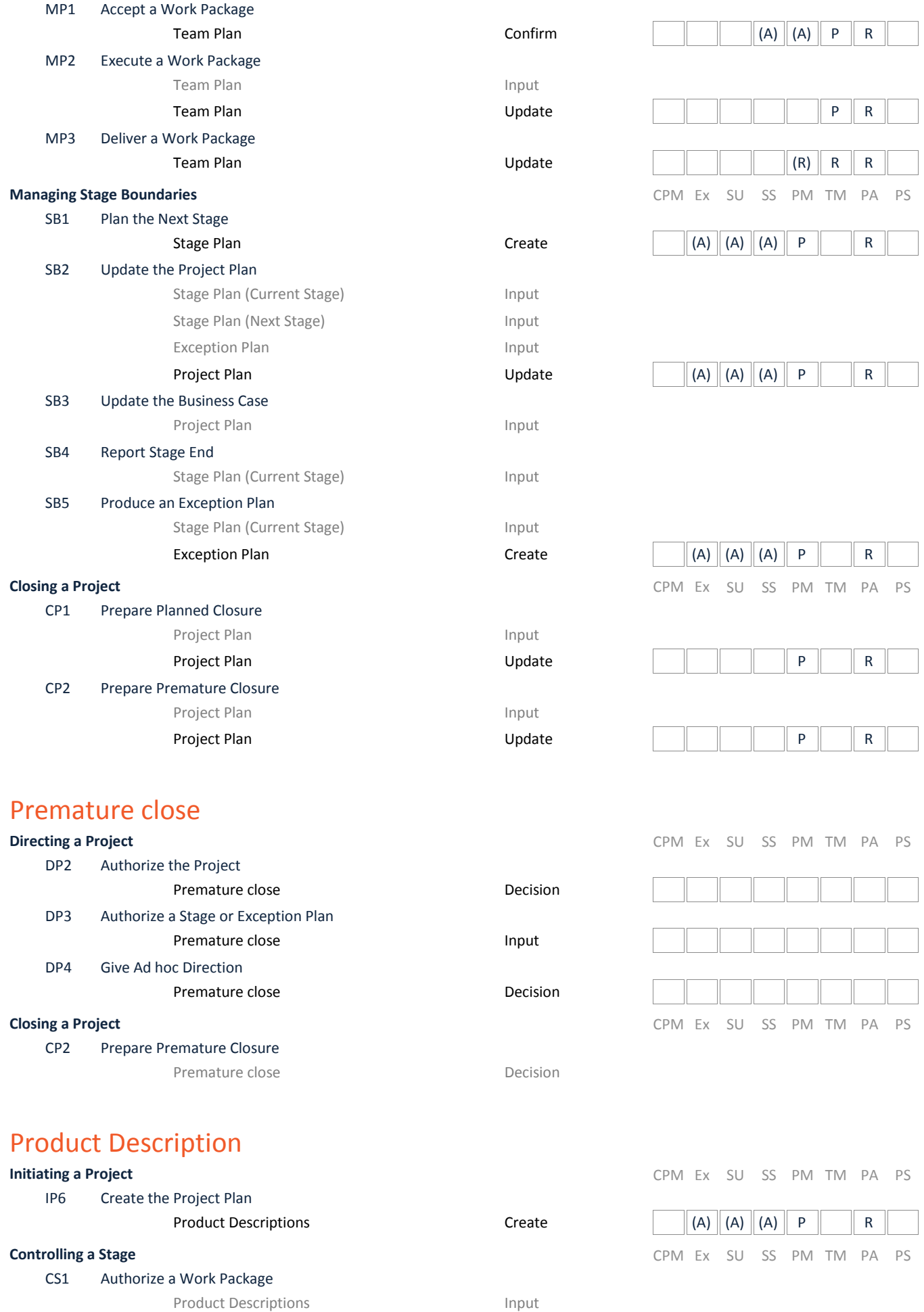

#### Product Status Account

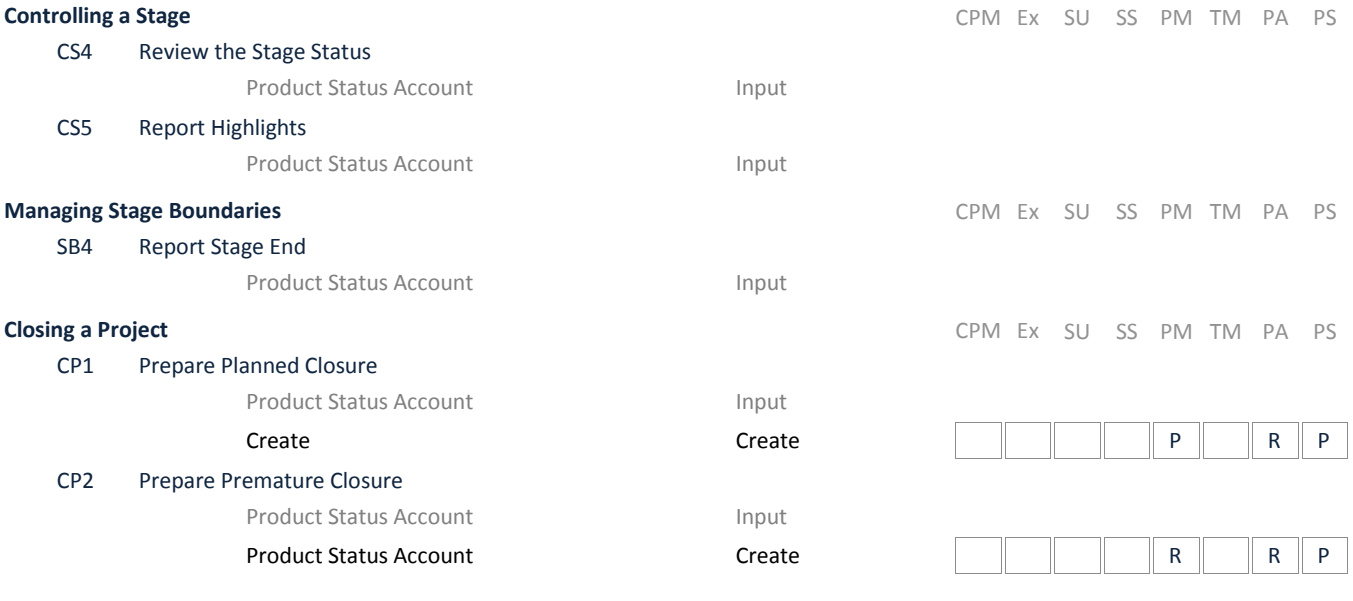

# Project Approach

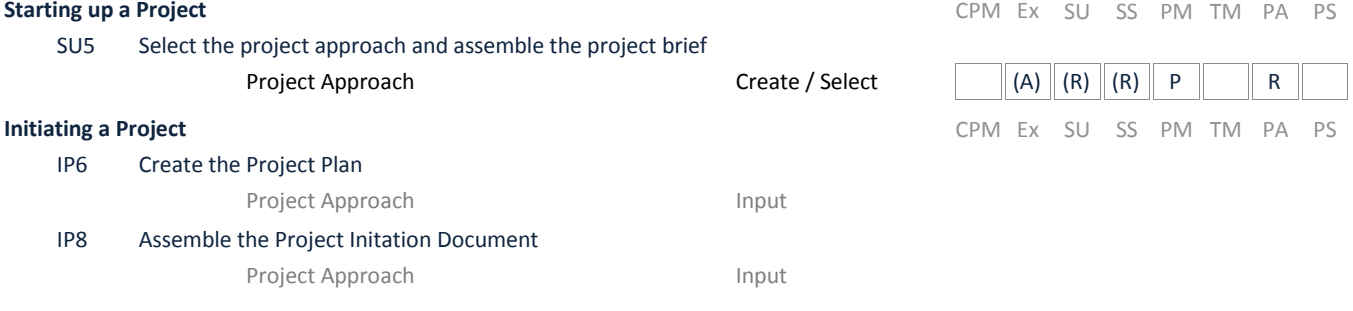

### Project authorisation notification

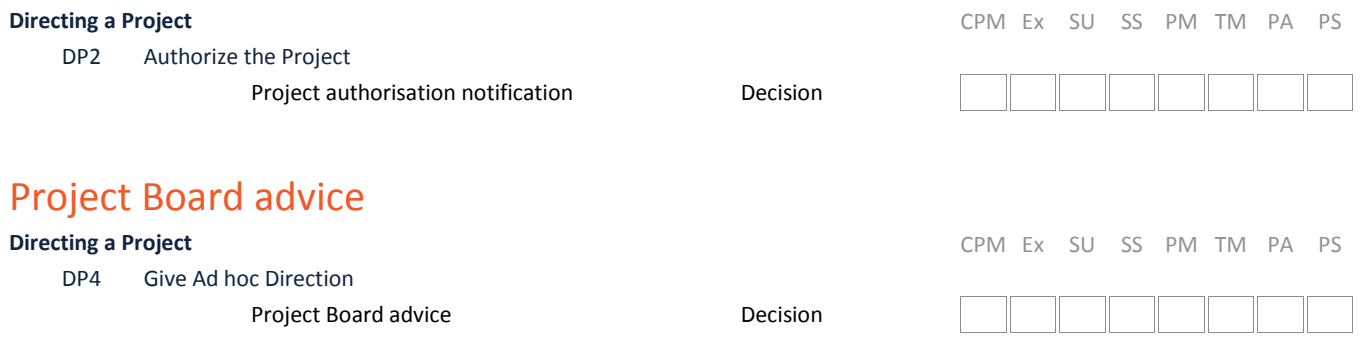

#### **Controlling a Stage CONDUMER SURFER SURFER SURFER SURFER SURFER SURFER SURFER SURFER SURFER SURFER SURFER SURFER SURFER SURFER SURFER SURFER SURFER SURFER SURFER SURFER SURFER SURFER SURFER SURFER SURFER SURFER SURFER SUR**

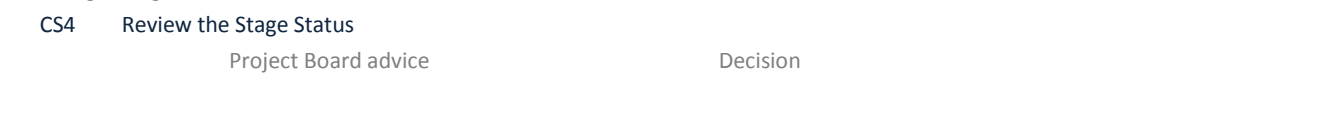

# Project Board request for advice

#### **Directing a Project CPM Ex SU SS PM TM PA PS**

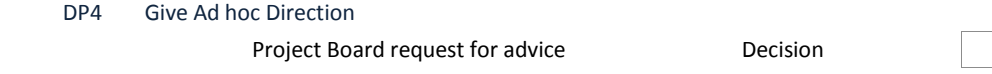

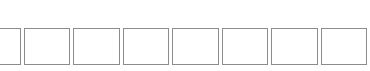

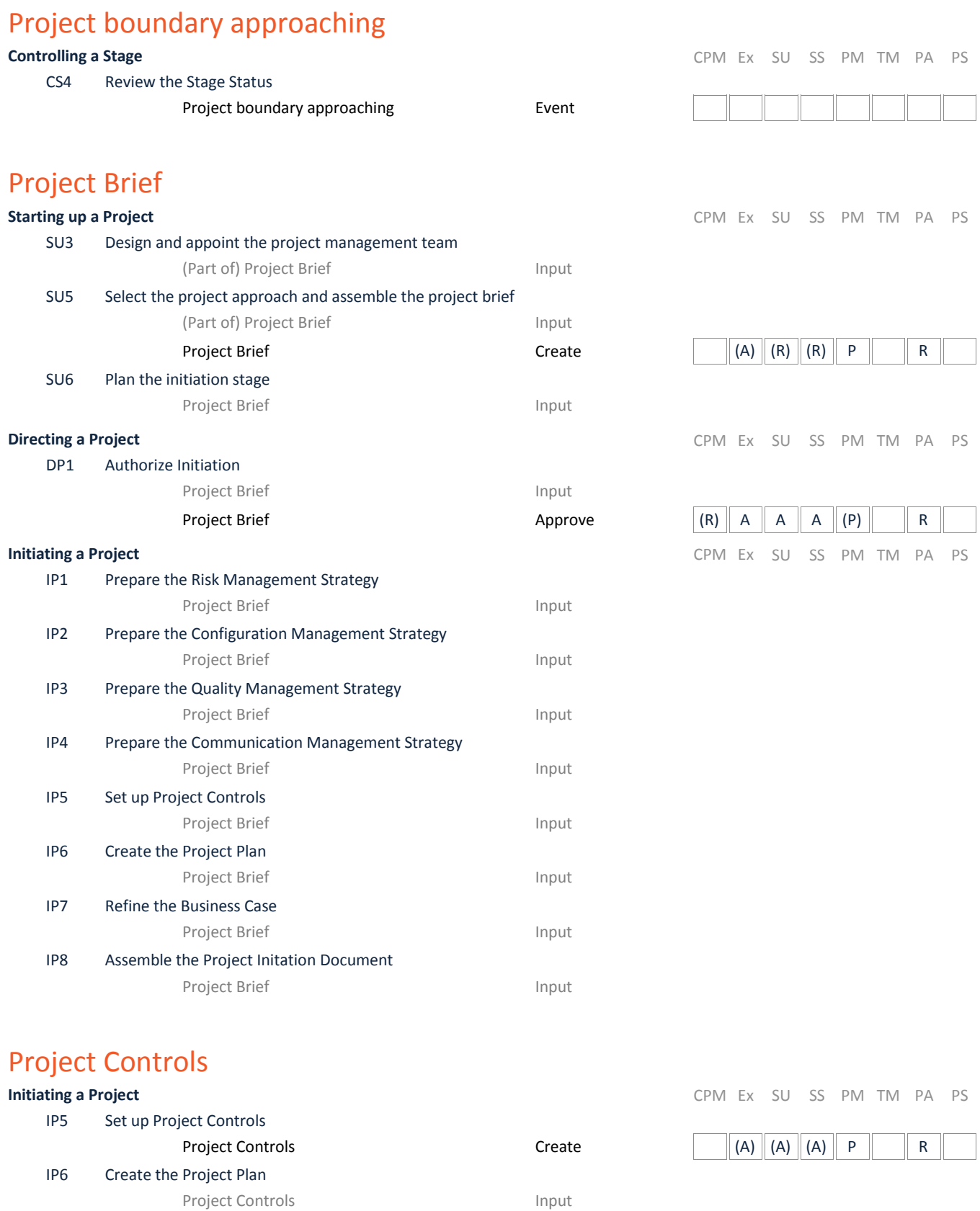

**Controlling a Stage CONTEX SULTS AND REAL SULTS ARE CONTEX SULTS AND REAL PROPERTY OF A PS** 

18 /27 Siemons Info

Project Controls and Input

Project Controls and The United States Input

IP8 Assemble the Project Initation Document

CS1 Authorize a Work Package

#### Project Definition

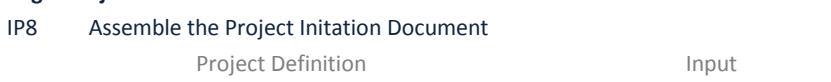

**Initiating a Project CPM Ex SU SS PM TM PA PS** 

#### Project end approaching

CP1 Prepare Planned Closure

Project end approaching extending the second sevent

**Closing a Project Change a Project CPM Ex SU SS PM TM PA PS** 

# Project Initiation Documentation

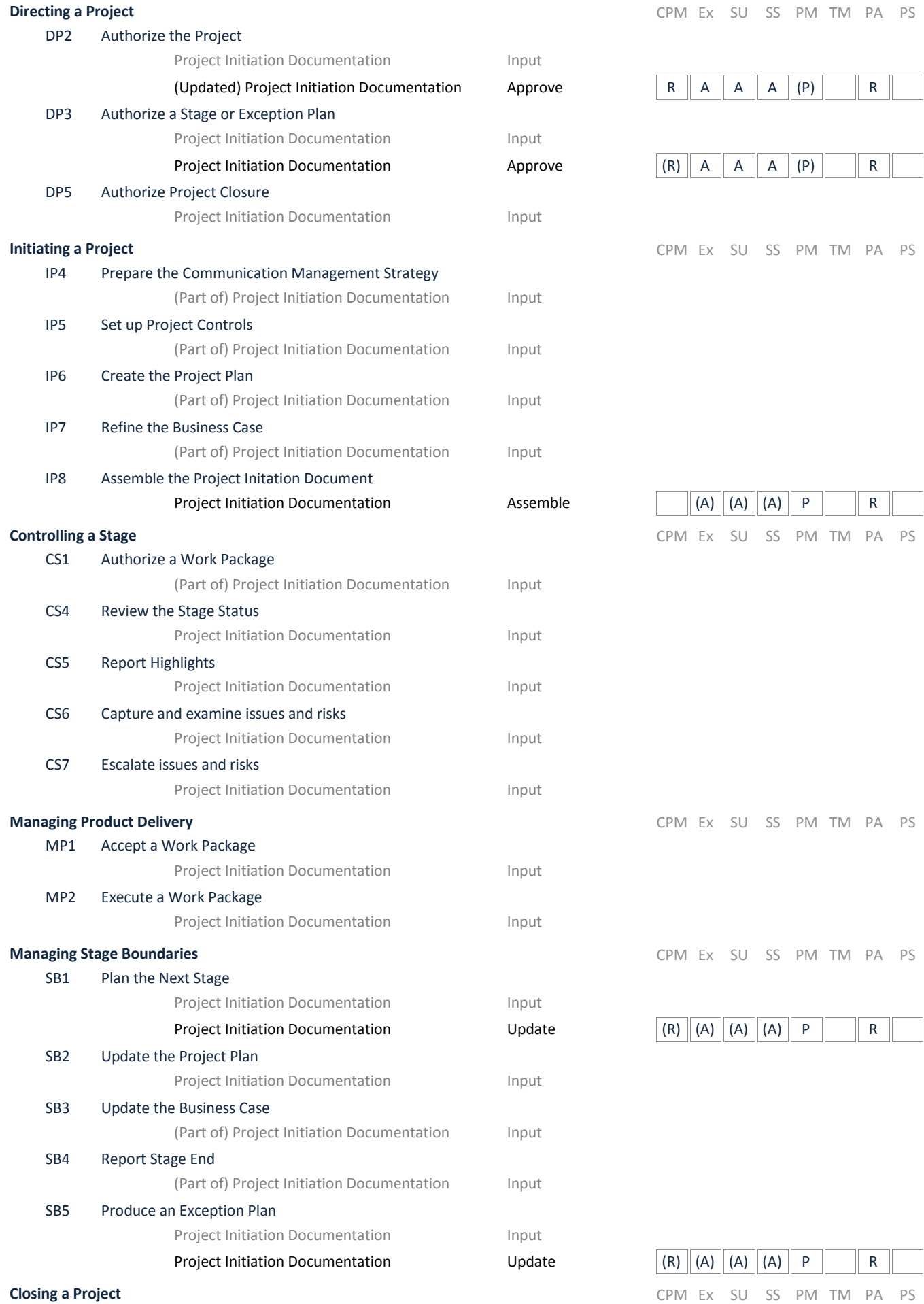

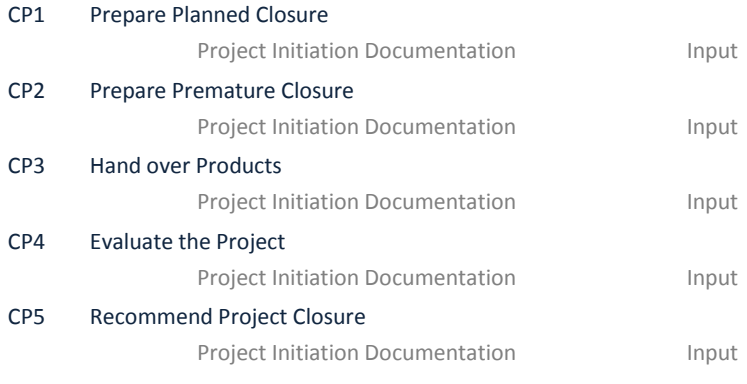

#### Project management team role descriptions

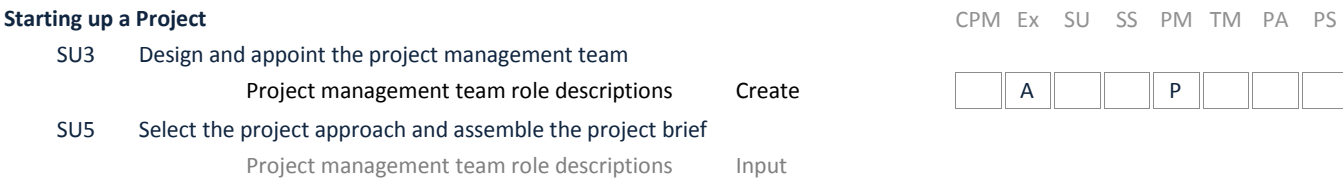

#### Project management team structure

#### **Starting up a Project CPM Ex SU SS PM TM PA PS**

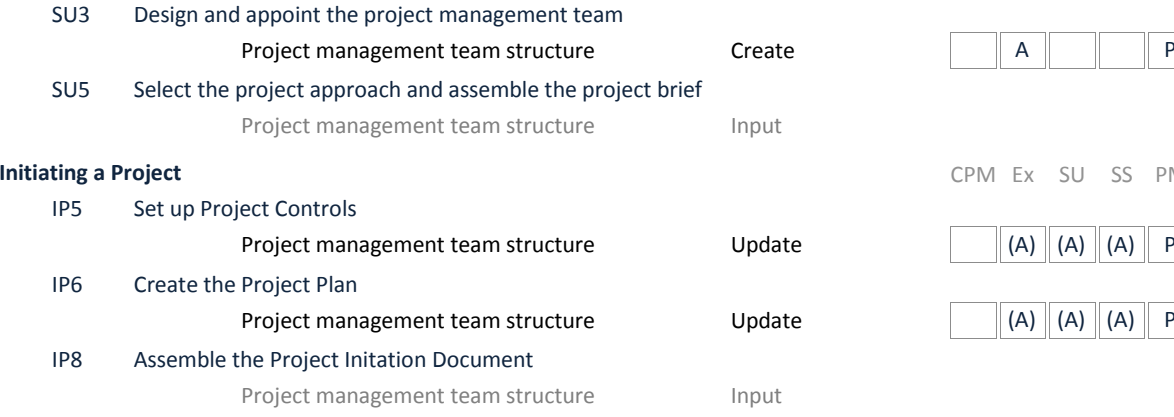

### Project Manager request for advice

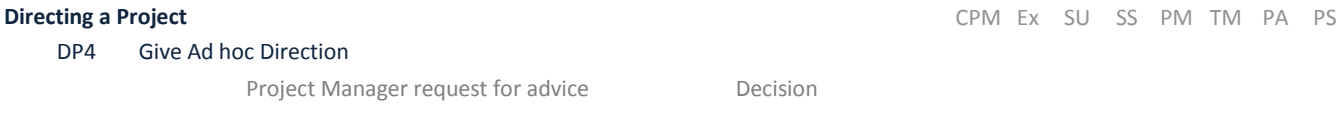

#### Project manager role description

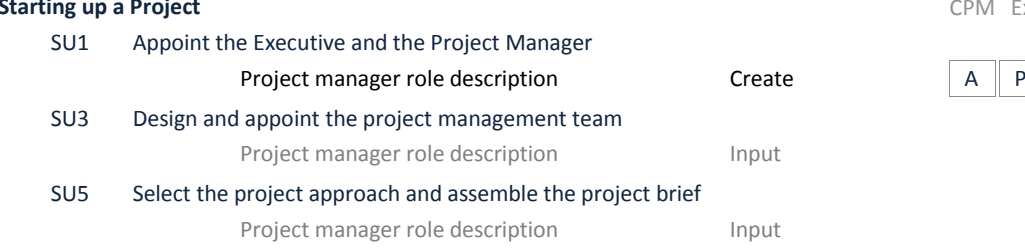

**Initiating a Project** CPM Ex SU SS PM TM PA PS

 $\left| \begin{array}{c|c|c|c|c} (A) & (A) & (A) & P & P & R \end{array} \right|$ 

CPM Ex SU SS PM TM PA PS

 $(A)$   $(A)$   $(A)$   $(A)$   $P$ 

# Project Mandate

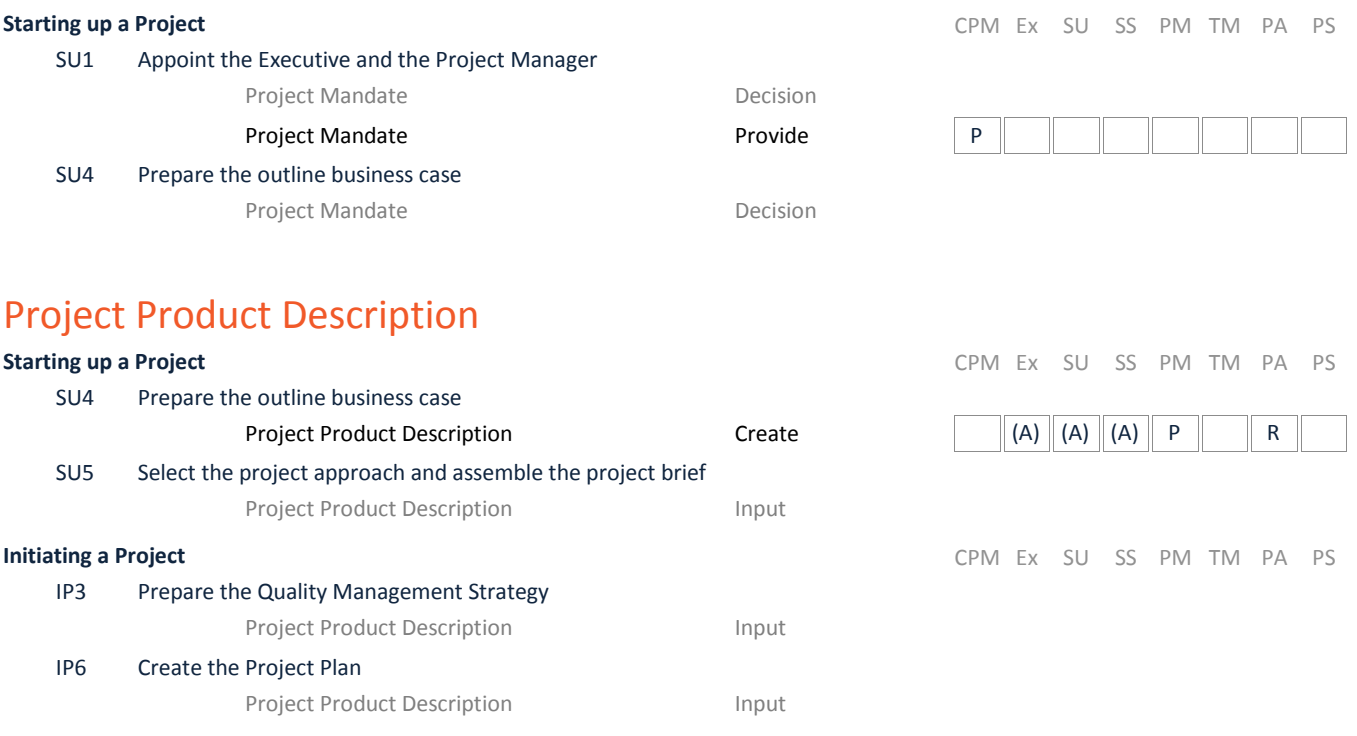

# Quality Management Strategy

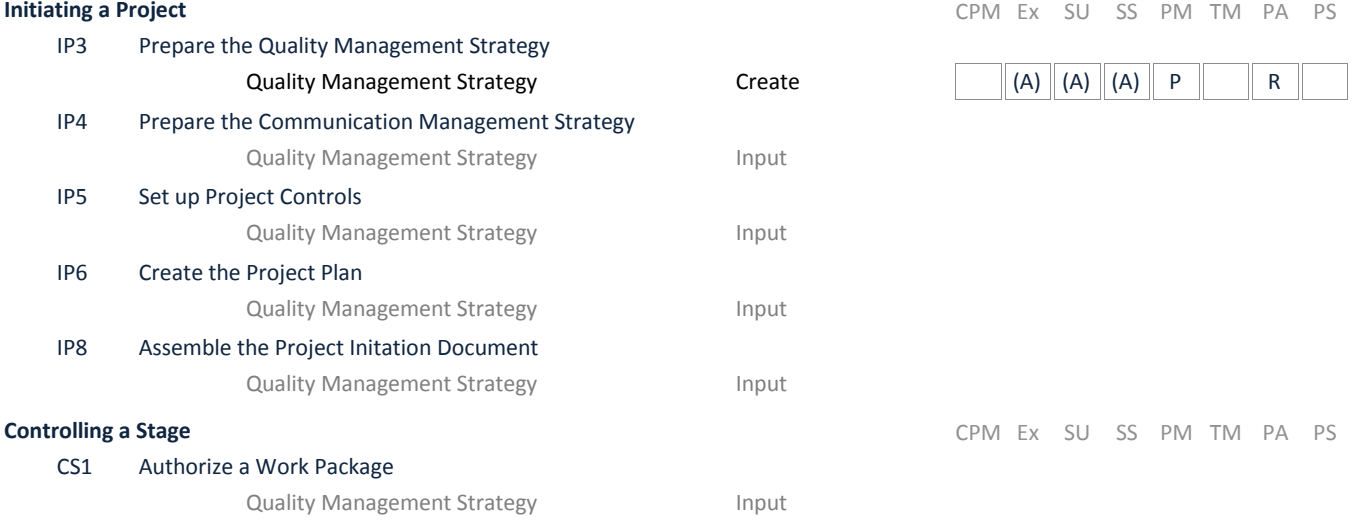

### Quality Register

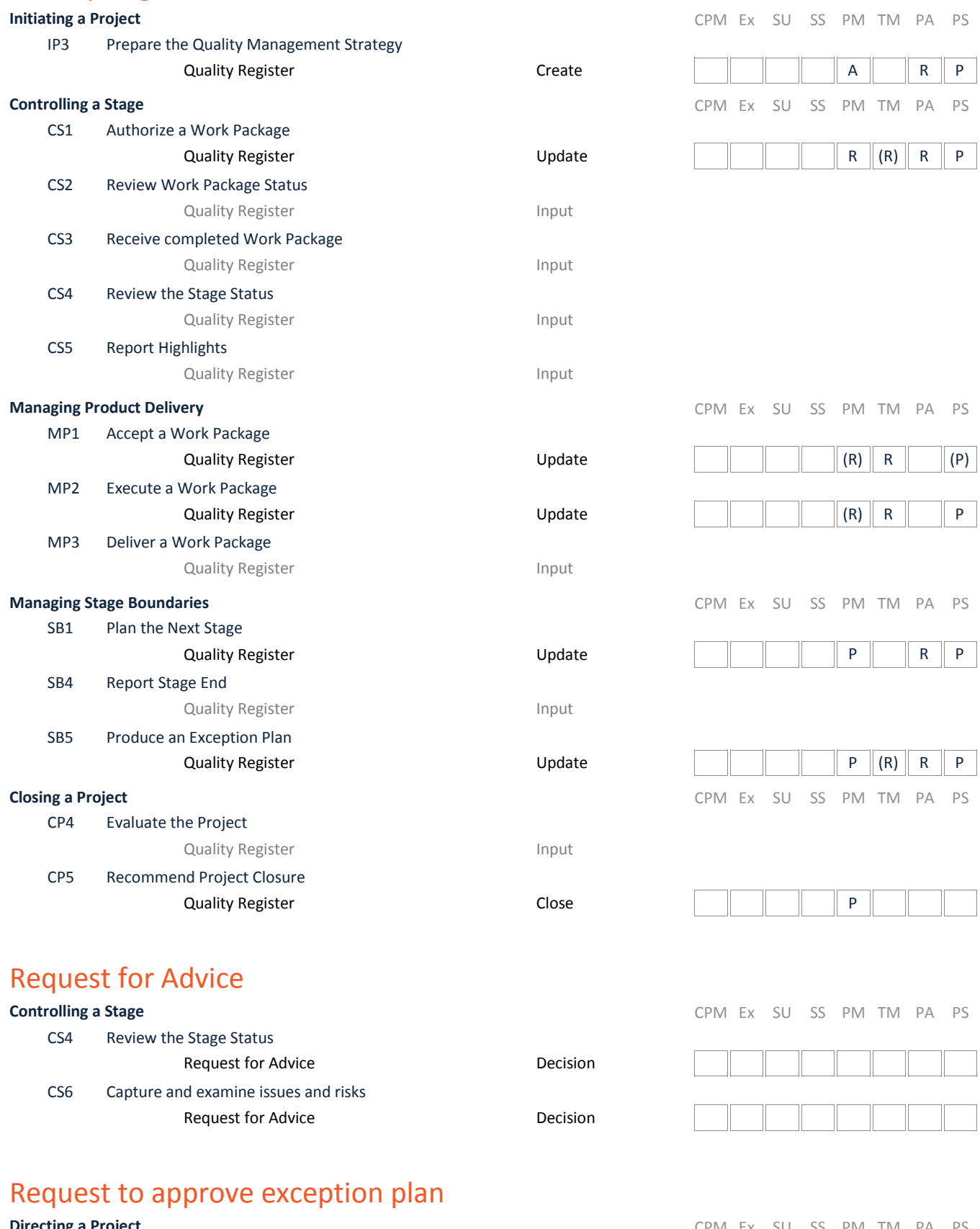

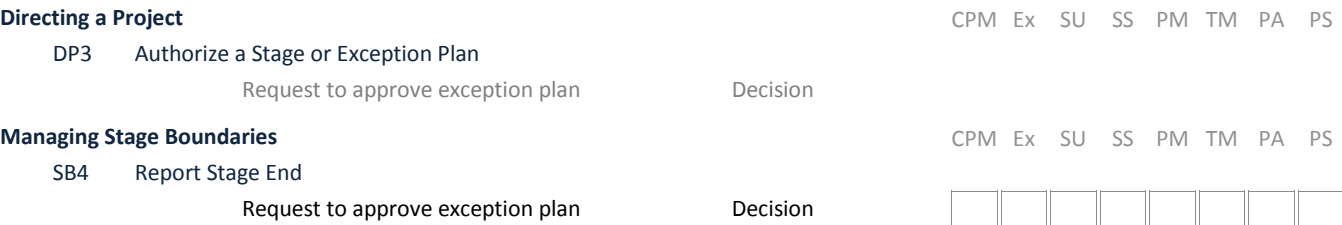

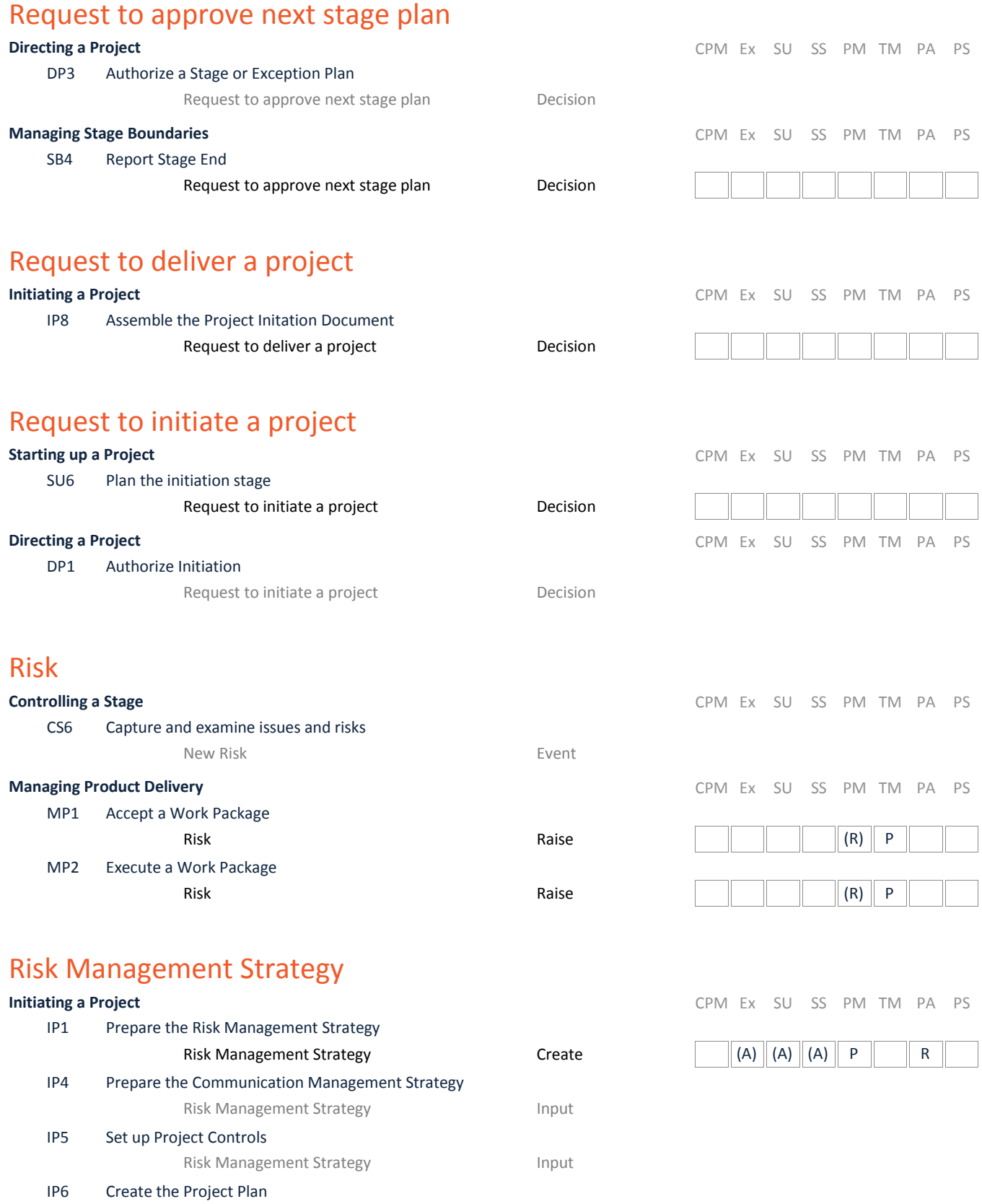

Risk Management Strategy **Input** IP8 Assemble the Project Initation Document Risk Management Strategy **Input** 

## Risk Register

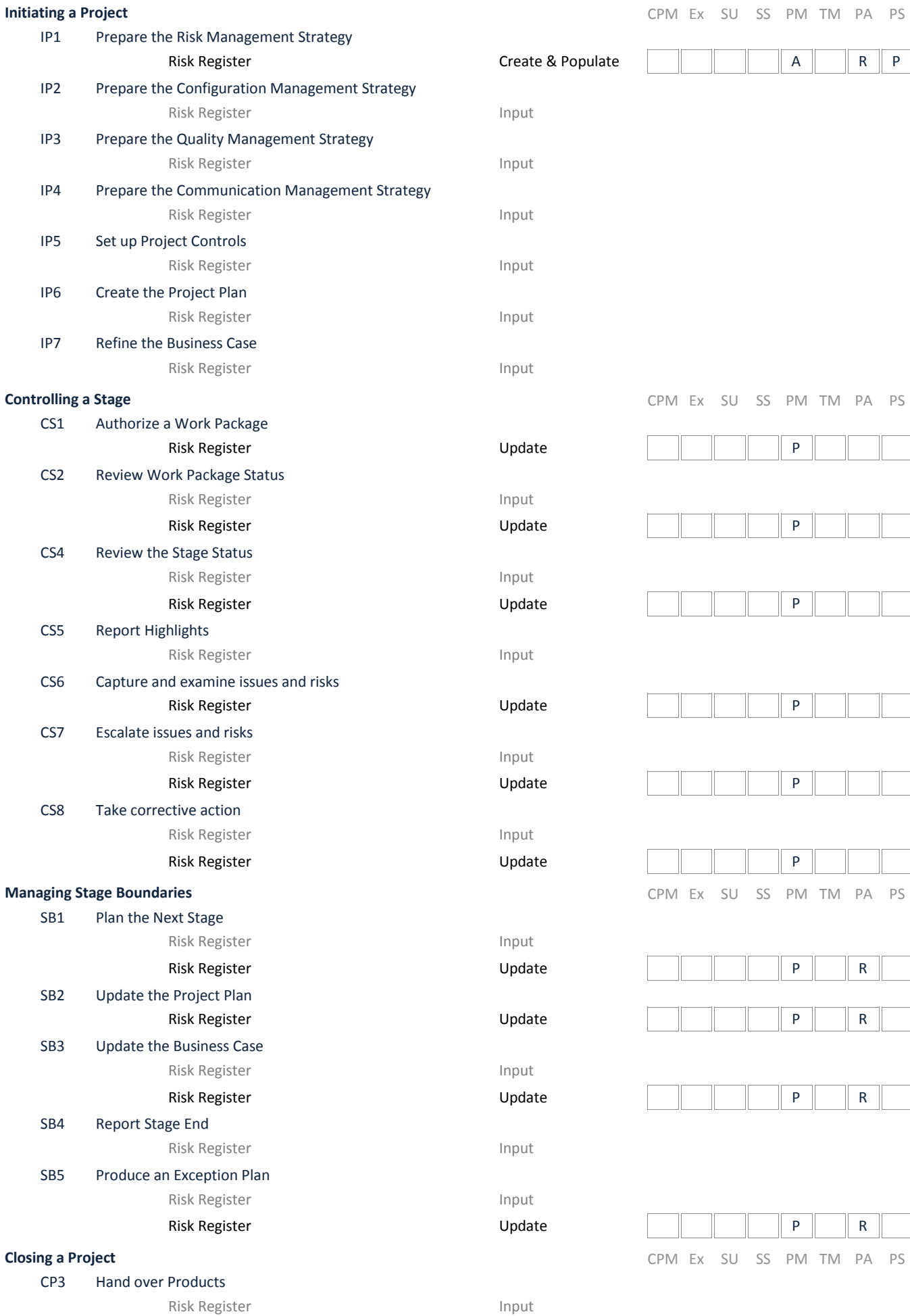

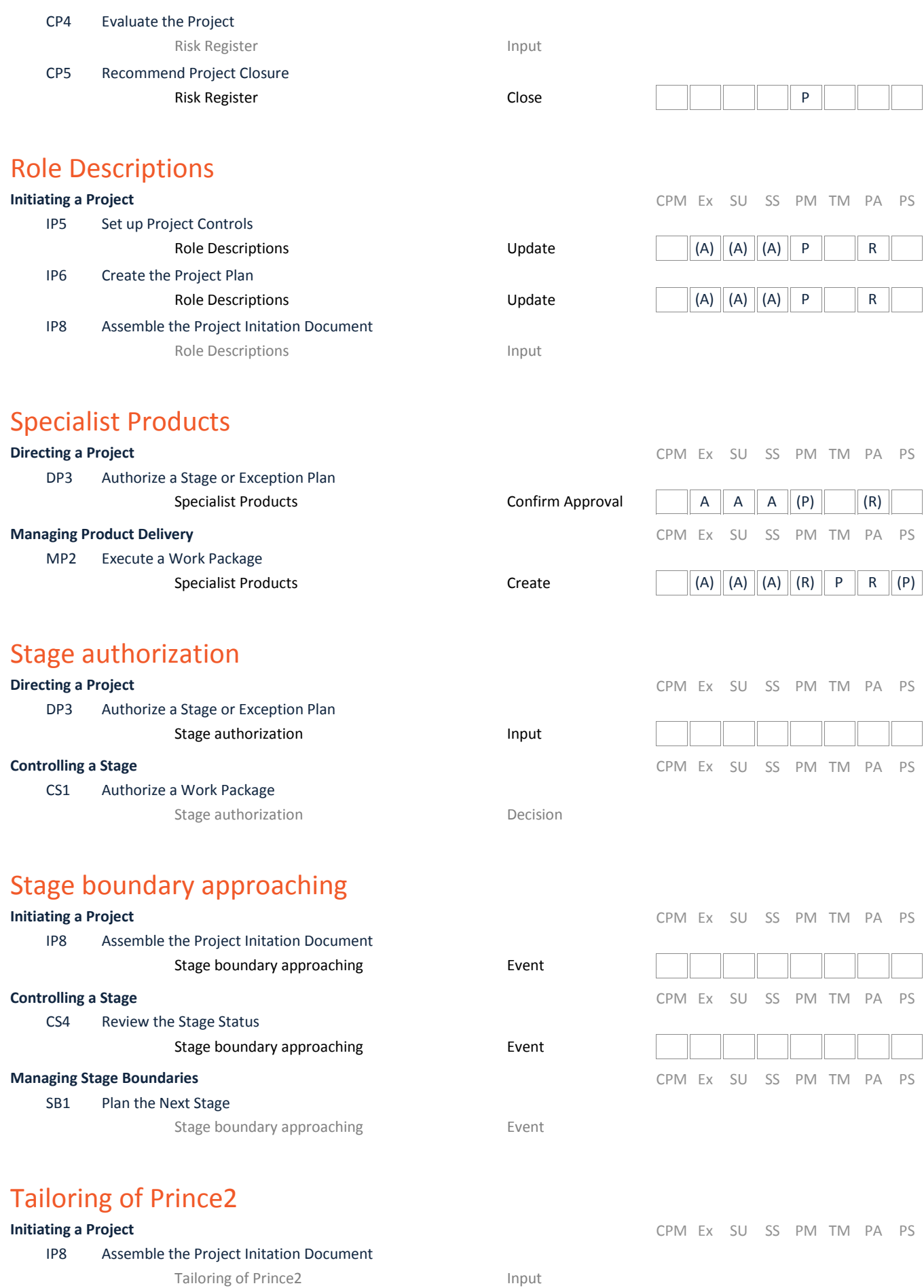

#### Tolerance Threat

MP3 Deliver a Work Package

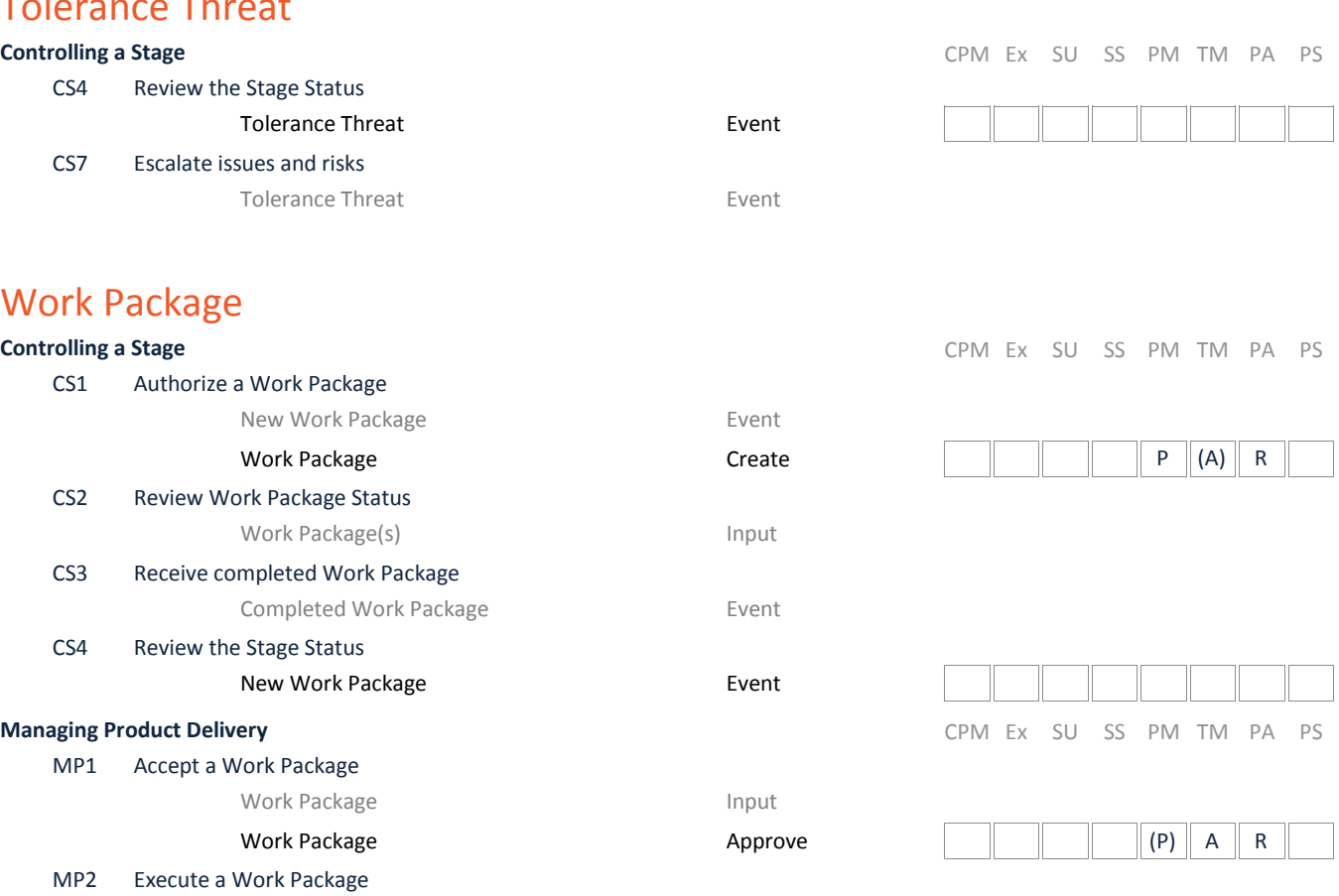

Work Package **Input** 

Work Package **Input** Work Package **National Properties** Control Dupdate Completed Work Package **Exercise Exent** 

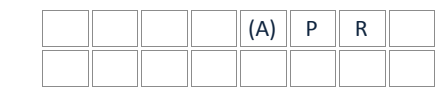